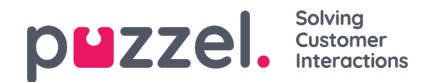

## **FTP-filimport**

Hvis du vil generere en ny liste for en fil, for eksempel hver natt eller uke og legge den på Puzzels FTP-server, slik at Puzzel kan importere den, kan vi konfigurere at dette blir gjort. Du trenger en FTP-brukerkonto for Puzzels FTP-server, og FTPfilimport må være aktivert, og riktig filnavn må være angitt under FTP-filimport.

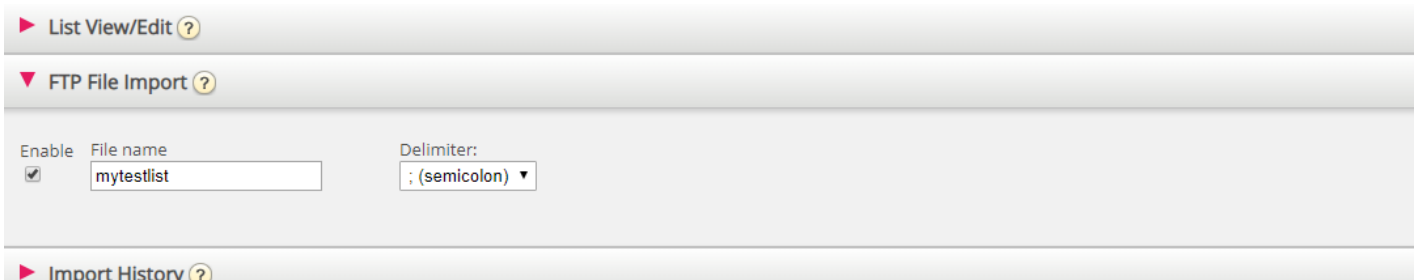